# Installing Windows<sup>®</sup> 7 Beta on HP Business Desktops

March 15, 2009

#### Table of Contents:

| Introduction<br>Purpose<br>Audience                                                                                 | 1           |
|----------------------------------------------------------------------------------------------------|-------------|
| System Requirements and prerequisites<br>Prerequisites                                                              |             |
| Installing the operating system and drivers<br>Installing the operating system<br>Driver availability               | 3           |
| Appendix A: Known Anomalies<br>Drive Encryption<br>Unrecognized devices in Device Manager<br>Upgrade<br>USB devices | 5<br>5<br>5 |
| Appendix B: Questions and Answers<br>For more information                                                           |             |

# Introduction

In the winter of 2009, Microsoft released Windows 7 Beta. Windows 7 is the replacement for Windows Vista, although both versions will be available for a period of time. Windows Vista was launched in late 2006 with preinstall availability in January of 2007.

#### Purpose

This white paper provides instructions on how to install Microsoft® Windows 7 Beta on select HP Business Desktop personal computers. Windows 7 Beta should be used for evaluation only. Pre-release operating systems are not supported on HP business Desktops. The following guidelines provide installation procedures independent of the currently installed operating system.

## Audience

This white paper is for use by HP personnel and clients evaluating Windows 7 Beta.

# System Requirements and prerequisites

The following represents a list of requirements and HP Business Desktop models recommended for testing with Windows 7.

#### **Minimum Requirements**

- 1 GHz 32-bit (x86) or 64-bit (x64) processor
- 1 GB System Memory
- Graphics adapter with WDDM driver and 128MB of memory
  - All models listed below have WDDM video drivers available
- 24 GB available hard disc space
- DVD-ROM drive
- HP recommends a 1.5GHz or faster CPU, 2GB of system memory (dual channel for UMA systems) and 80 GB 7200 RPM hard drive

#### Applicable 2007 and prior models

- dc7700
- dc7800
- dc5700
- dc5750

#### Applicable 2008 models

- dc7900
- dc5800
- dc5850
- dx7400
- dx7500
- dx7510

#### Prerequisites

You will need the following before installing Windows 7:

- An applicable system
- Microsoft Windows 7 Beta DVD
- Internet access

#### IMPORTANT

This document does not provide a license to create and/or distribute an operating system image. This document is intended to be a technical resource for those who have the proper license to evaluate the Windows 7 operating system. The operating system license shipped with HP PCs does not grant re-imaging and deployment rights. Before using the document to deploy an image, please contact your Microsoft licensing representative to obtain the proper license agreements. HP cannot be held liable if a customer uses this document to create or deploy an image that violates Microsoft license agreements.

## Installing the operating system and drivers

This section provides guidelines for users who perform a clean installation of Microsoft Windows 7.

#### IMPORTANT

This process will delete all files on the target system. Back up all user data prior to installing Microsoft Windows 7.

Upgrade the system ROM before beginning OS installation.

#### Installing the operating system

Perform the following steps when installing Windows 7 Beta

- 1. Change the boot order in F10 Setup to make the optical drive the first boot device.
- 2. Insert the OS DVD and power on the system.
- 3. Follow the on-screen instructions for operating system installation.
- 4. Select Custom Installation when prompted

IMPORTANT Upgrades from Vista are not recommended with Windows 7 Beta

> 5. Connect to the Internet and download the latest drivers and enhancements from Microsoft Windows Update. See Driver Tables for additional information.

# **Driver availability**

As of late February 2009, drivers for key subsystems are available with Windows 7 Beta or from Windows Update, including video, audio, SMBUS Controller, NIC, Intel HECI, Intel SOL, TPM module.

| 2007 &<br>prior<br>Models | Video | Audio        | SMBUS<br>Controller<br>(chipset) | NIC          | Intel<br>HECI | Intel<br>SOL | TPM<br>Module |
|---------------------------|-------|--------------|----------------------------------|--------------|---------------|--------------|---------------|
| dc7700                    | ~     | $\checkmark$ | ~                                | $\checkmark$ | Νο            | Νο           | ~             |
| dc7800                    | ~     | $\checkmark$ | ×                                | $\checkmark$ | Νο            | Νο           | ~             |
| dc5700                    | ×     | $\checkmark$ | ×                                | $\checkmark$ | ~             | $\checkmark$ | ~             |
| dc5750                    | ✔ *   | ~            | ~                                | ~            | N/A           | N/A          | ~             |

#### Note:

Driver availability is subject to change.

Driver included in Windows 7 Beta

✓ \* - Driver available from Windows Update

| 2008<br>Models | Video        | Audio        | SMBUS<br>Controller<br>(chipset) | NIC          | Intel<br>HECI | Intel<br>SOL | TPM<br>Module |
|----------------|--------------|--------------|----------------------------------|--------------|---------------|--------------|---------------|
| dc7900         | ~            | ~            | ×                                | $\checkmark$ | ~             | Νο           | ~             |
| dc5800         | $\checkmark$ | $\checkmark$ | $\checkmark$                     | $\checkmark$ | Νο            | $\checkmark$ | ~             |
| dc5850         | ~            | ~            | ×                                | $\checkmark$ | N/A           | N/A          | ~             |
| dx7400         | ✓ *          | $\checkmark$ | $\checkmark$                     | $\checkmark$ | $\checkmark$  | $\checkmark$ | ~             |
| dx7500         | ~            | $\checkmark$ | Νο                               | ×            | $\checkmark$  | $\checkmark$ | ~             |
| dx7510         | $\checkmark$ | ~            | Νο                               | $\checkmark$ | ~             | ~            | ~             |

#### Note:

Driver availability is subject to change.

- Driver included in Windows 7 Beta
- ✓ \* Driver available from Windows Update

# **Appendix A: Known Anomalies**

#### **Drive Encryption**

**Anomaly:** Systems with BitLocker enabled might lock when resuming from hibernation.

**Description:** Tested models running Windows 7 Beta would lock up when attempting to resume from hibernation with disc encryption enabled.

#### Affected Systems: All models

**Resolution:** While evaluating Windows 7 Beta, do not enable disc encryption. This should be addressed in later Windows 7 builds.

#### Unrecognized devices in Device Manager

Anomaly: Several devices aren't recognized after installing Windows 7 Beta

**Description:**, PCI Serial Port, PCI Simple Communications Controller, and Unknown devices lack drivers in Device Manager.

#### Affected Systems: All models

**Resolution:** Run Windows Update. After Windows Update is run, PCI Serial Port will remain under "Other Devices".

#### Upgrade

Anomaly: Windows 7 Beta Upgrade is extremely slow

**Description:** When selecting the *Upgrade* option during Windows 7 installation, process stalls or is extremely slow.

#### Affected Systems: All models

**Resolution:** Select *Custom Install* to perform a clean install when installing Windows 7 Beta on HP Business Desktops. Remember to backup all data prior to installing any OS.

#### **USB** devices

**Anomaly:** Some USB devices do not work after resuming from Sleep or Hibernation.

**Description:** USB devices, especially those behind a hub, will not function after a system resumes from Sleep or Hibernation.

#### Affected Systems: All models

**Resolution:** Follow the steps outlined in Microsoft KB article #928631 (<u>http://support.microsoft.com/kb/928631</u>).

# Appendix B: Questions and Answers

#### How many different versions of Windows 7 will be available?

Six versions - Ultimate, Enterprise, Professional, Home Premium, Home Basic and Starter Edition. All but Starter Edition are available in both 32 and 64 bit.

#### Are 32 and 64 bit versions of Windows 7 identical?

No, 64 bit Windows 7 is different than 32 bit. Application compatibility levels and device support will vary between the 32 and 64 bit versions.

#### What versions of Windows 7 will HP offer?

HP will offer Windows 7 Home Premium and Professional preinstalled on Business Desktops.

#### What about Windows 7 Home Basic or Ultimate?

Windows 7 Home Basic will be offered in select countries. There are no plans to offer Windows 7 Ultimate on Business Desktops.

# I currently use Windows XP Professional. Which version of Windows 7 should I buy?

If you are purchasing Windows XP Professional today, purchase Windows 7 Professional, which provides equivalent functionality at a similar price.

# For more information

To learn more about HP Business Desktops, contact your local HP sales representative or visit our Web site at: http://www.hp.com/go/desktops

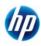

© 2009 Hewlett-Packard Development Company, L.P. The information contained herein is subject to change without notice. The only warranties for HP products and services are set forth in the express warranty statements accompanying such products and services. Nothing herein should be construed as constituting an additional warranty. HP shall not be liable for technical or editorial errors or omissions contained herein. Microsoft and Windows are U.S. registered trademarks of Microsoft Corporation. Windows Vista is either a registered trademark or trademark of Microsoft Corporation in the United States and/or other countries. 575136-001, March 2009